### 04面向对象程序设计思想 (3)接口与内部类 &Eclipse

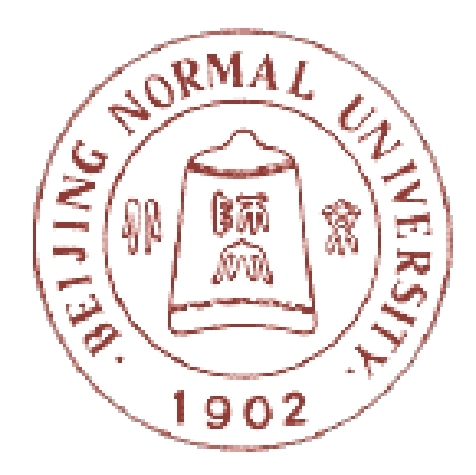

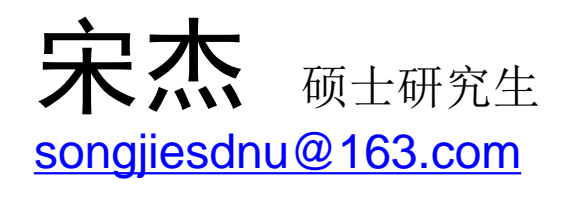

### 北京师范大学教育技术学院 现代教育技术研究所

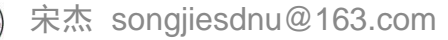

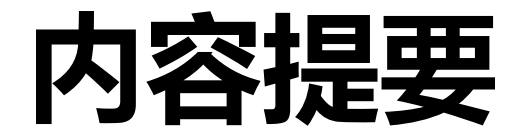

- **5.1** 接口
- **5.2** 内部类
- **5.3 Eclipse**
	- 5.3.1 简介
	- 5.3.2 工程的建立、基本代码编写
	- 5.3.3 包和接口创建
	- 5.3.4 调试、代码自动完成
	- $-5.3.5$  Javadoc自动生成

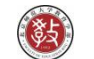

## 从抽象类说起

- 一个问题:**Dog**和**Cat**对象是很合理的,但 是**Animal**对象呢?
	- 长什么样子?
	- 什么颜色?
	- 大小?
	- 几条腿?

换句话说, Animal类不能被 "new"出来

• 我们一定要有**Animal**这个类来产生继承, 但是要限制只有他的子类才能被初始化

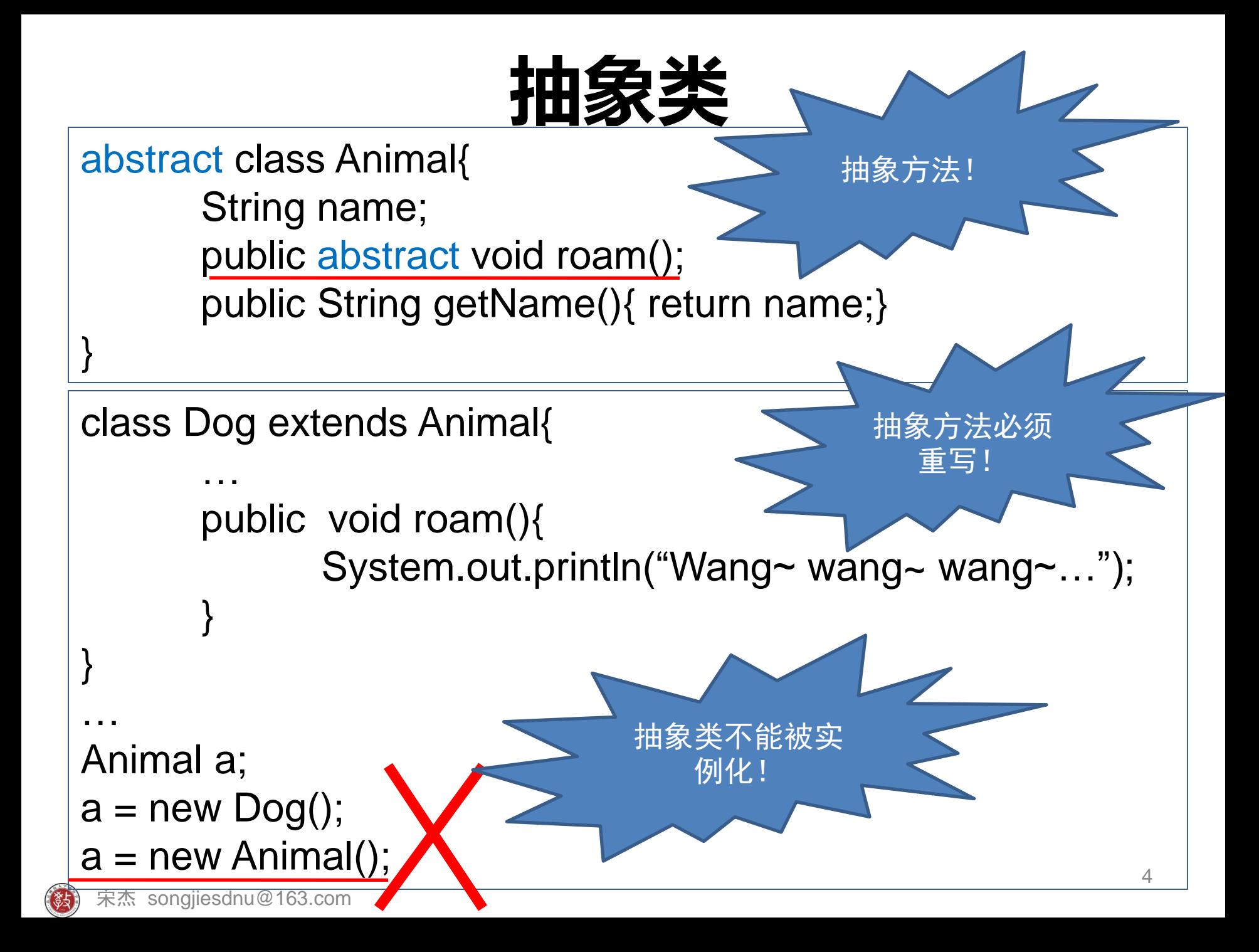

# 自己创建的Dog专用list

```
public class MyDogList {
 private Dog[] dogs=new Dog[5];
 private int nextIndex=0;
 public void add(Dog d){
  if (nextIndex<dogs.length){
   dogs[nextIndex]=d;
  System.out.println("Dog added at "+nextIndex);
   nextIndex++;
}
```
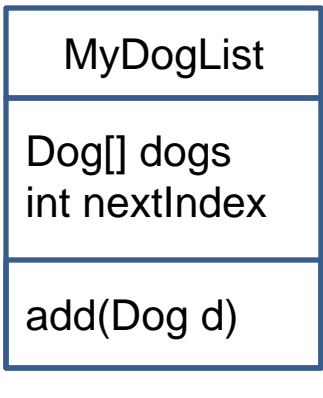

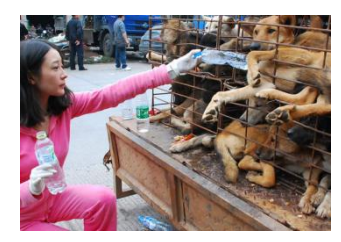

}

}

## 不行!也要写出Cat用的

- 方案一:另外创建一个单独的**MyCatList**类 来处理**Cat**对象,不好
- 方案二:创建一个单独的**DogAndCatList** 类,用**addCat(Cat c)**和**addDog(Dog d)**来 同时处理两个不同的数组实例,这也不好

• 方案三:编写一个不同的**AnimalList**类让 他处理**Animal**所有的子类,试试看。。

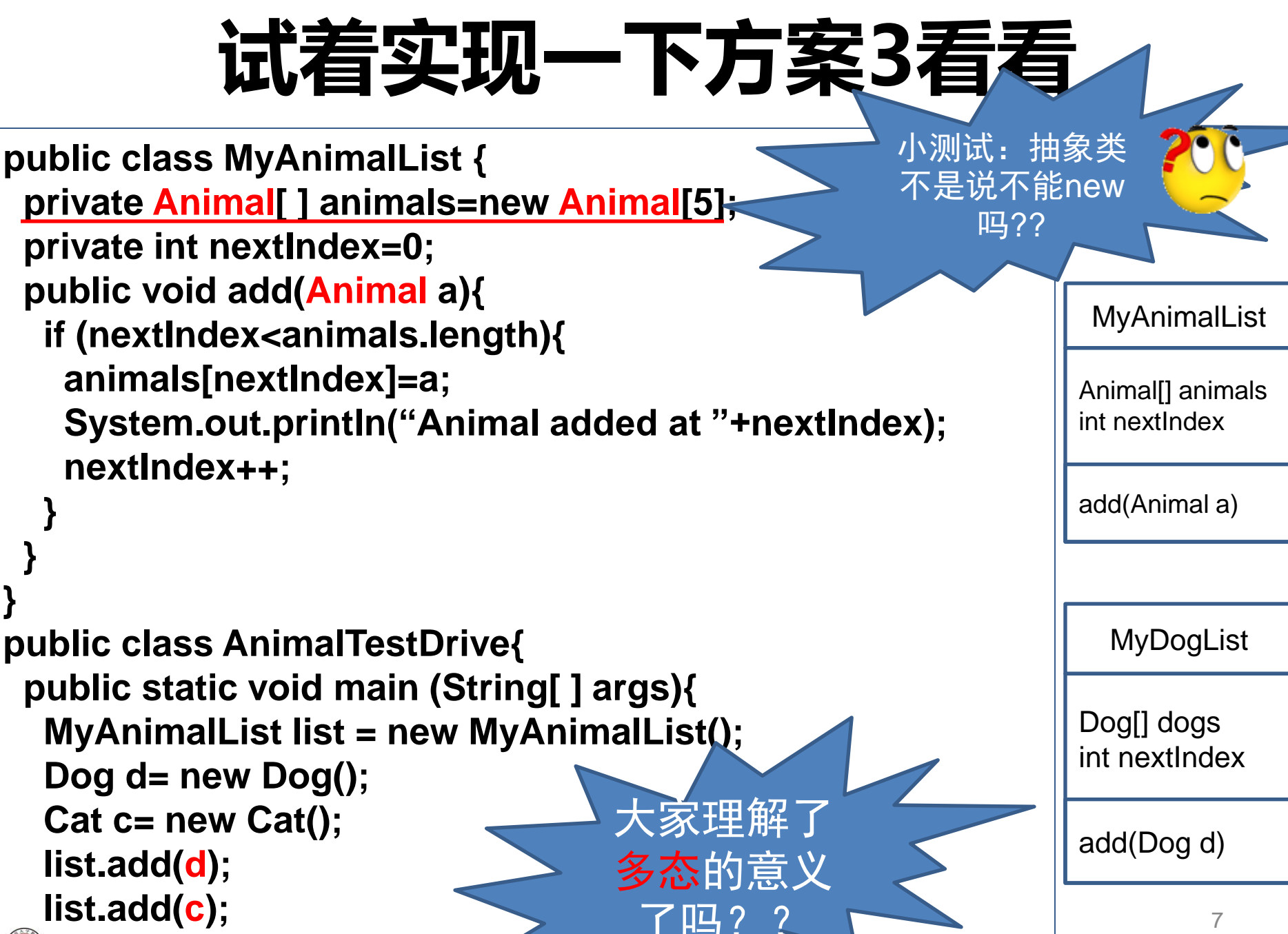

宋杰 songjiesdnu@163.com

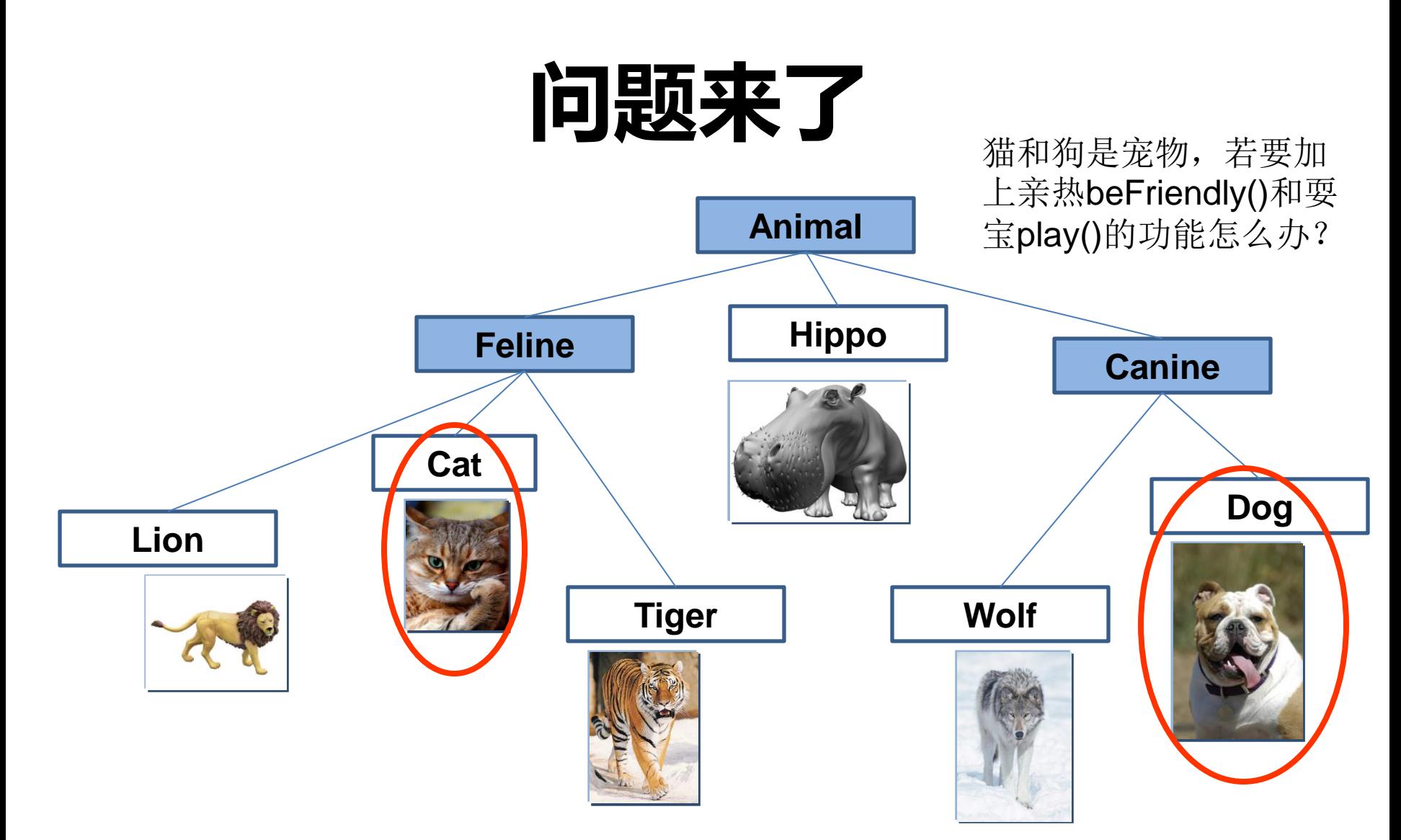

• 怎样让**Animal**可以选择性的(如猫、狗)带有宠物 pet的行为又不会强迫让狮子老虎都表现成宠物??

方法一

- 把宠物方法加进**Animal**类中
	- 优点:所有的动物马上就可以继承宠物的行为, 不需要改变所有子类的程序代码。
	- 缺点:河马也成了宠物!你见过有人牵着一头河 马去公园散步吗?

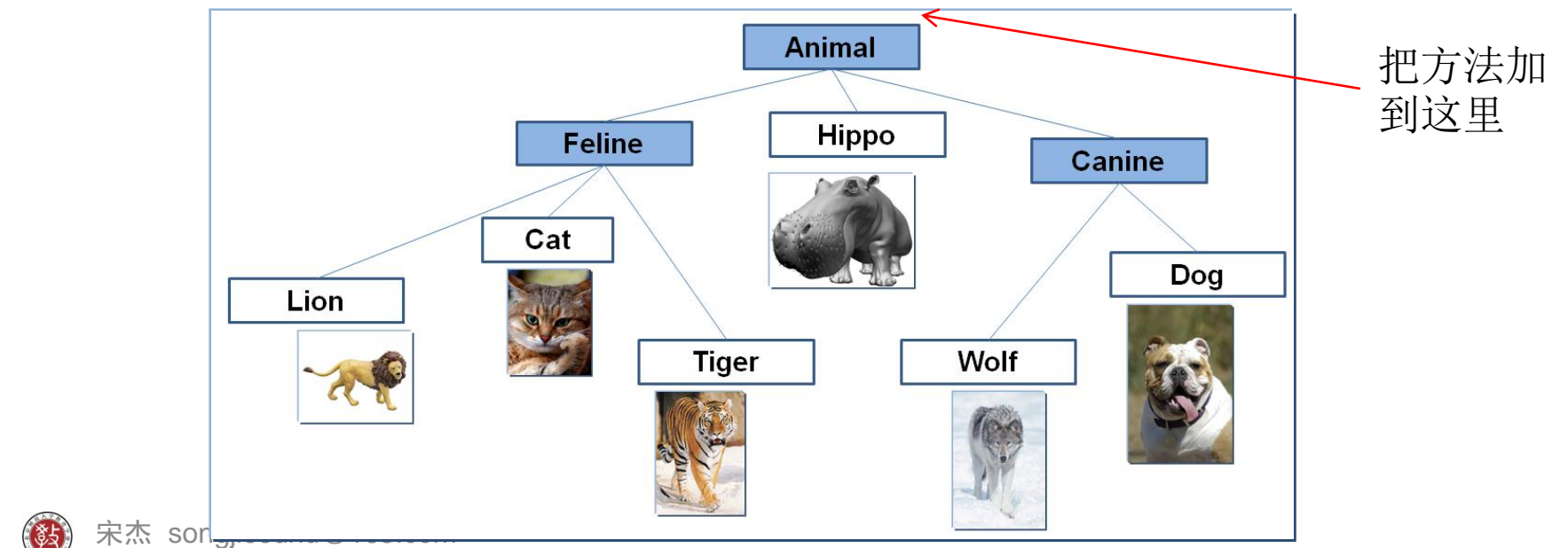

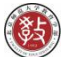

方法二

- 把宠物方法加进**Animal**类中,而且把宠物的方法 设计成为抽象的,强迫每个动物子类覆盖他们
	- 优点:非宠物类的动物在重写这些方法时,做出合理 的动作,或者什么也不做。
	- 缺点:所有具体的动物都得实现宠物的行为,不利于 重复利用

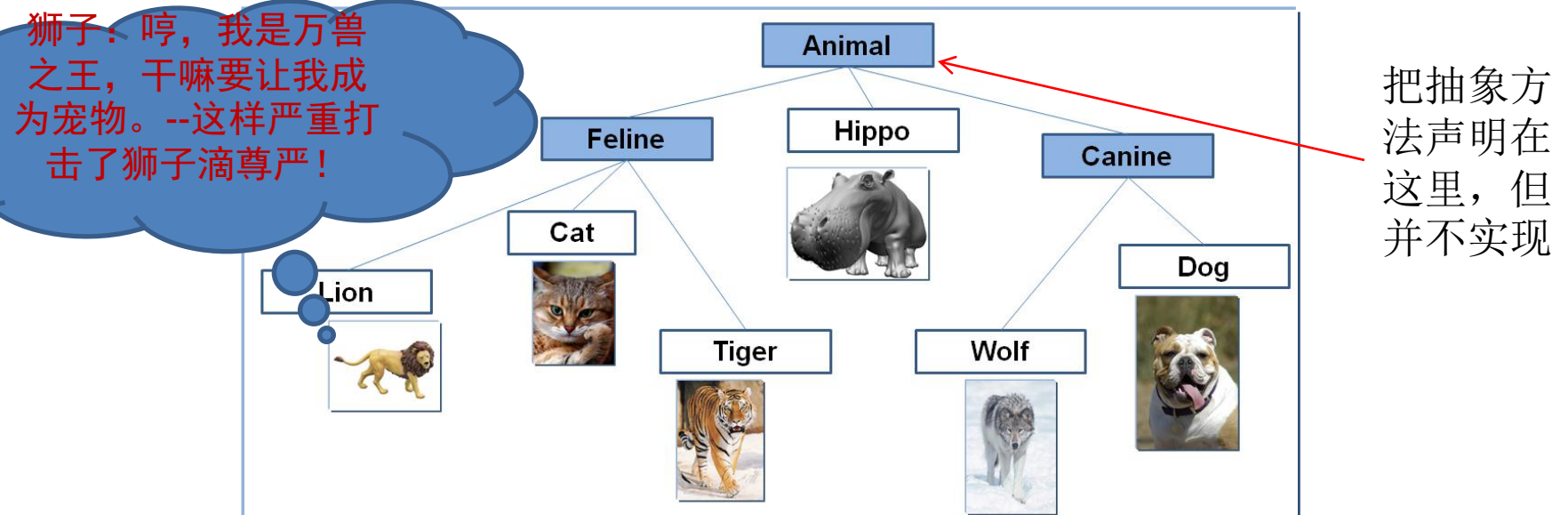

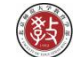

方法三

- 把宠物方法加到需要的地方
	- 优点:不必担心牵着一头河马散步——只有宠物才有 宠物的行为。
	- 缺点:多态无法起作用了!

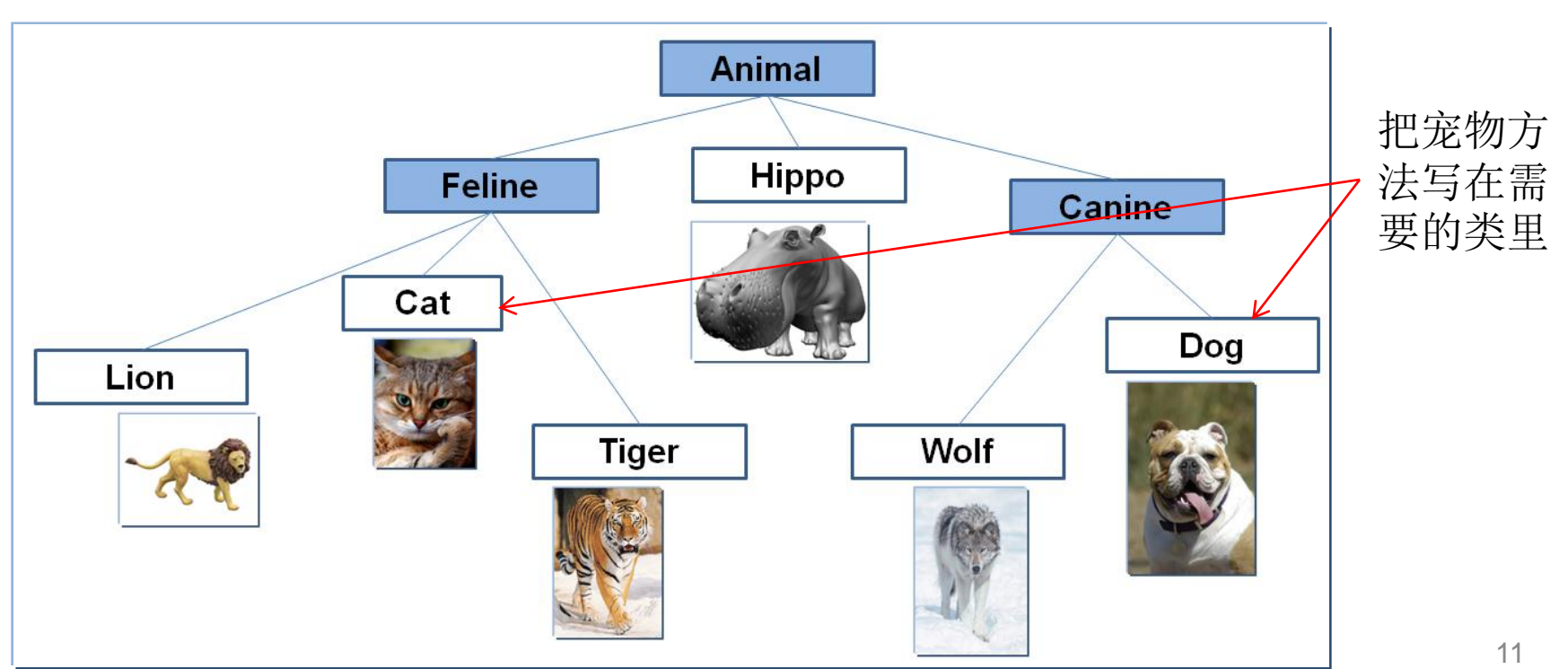

### So…how?

• 看起来我们需要两个上层父类。。。

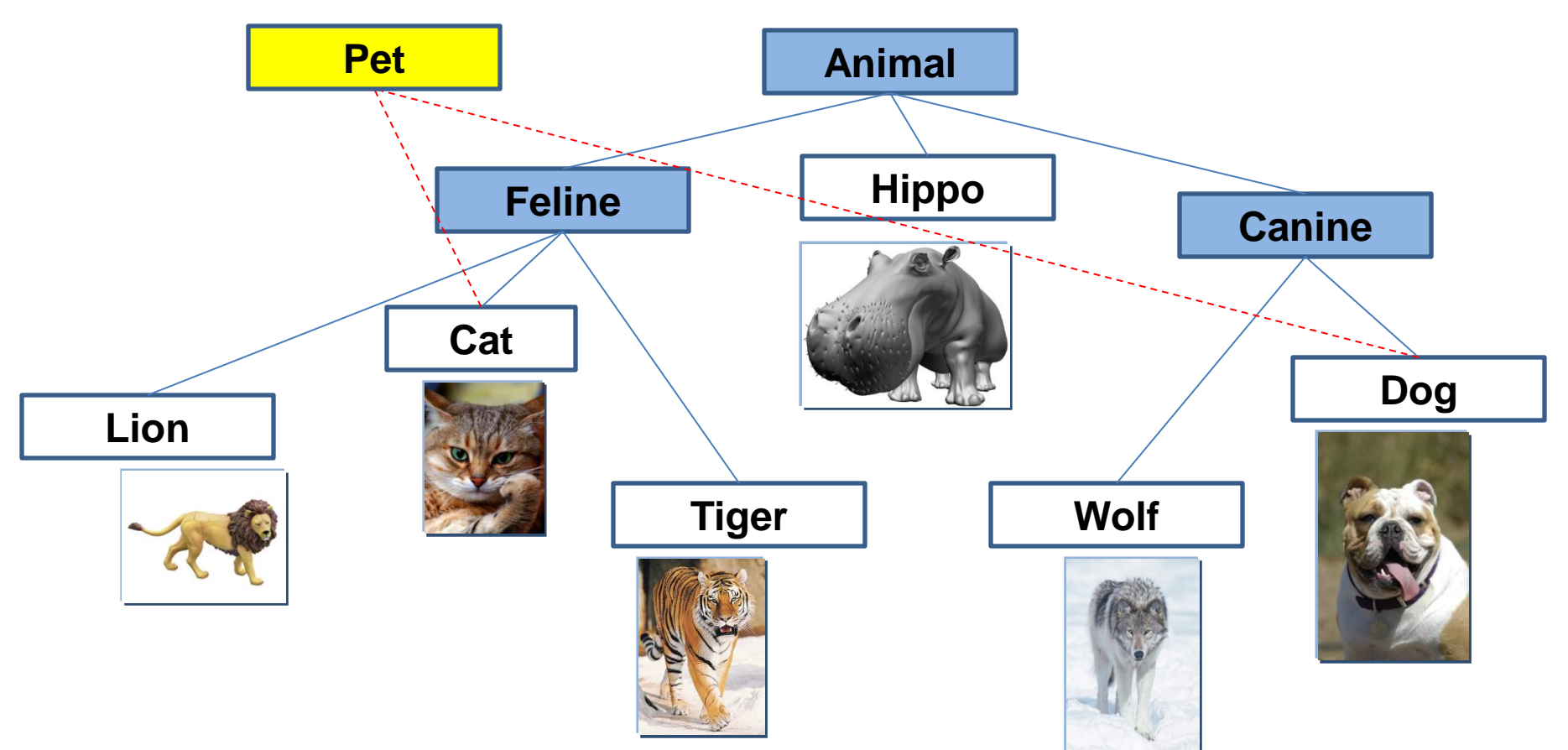

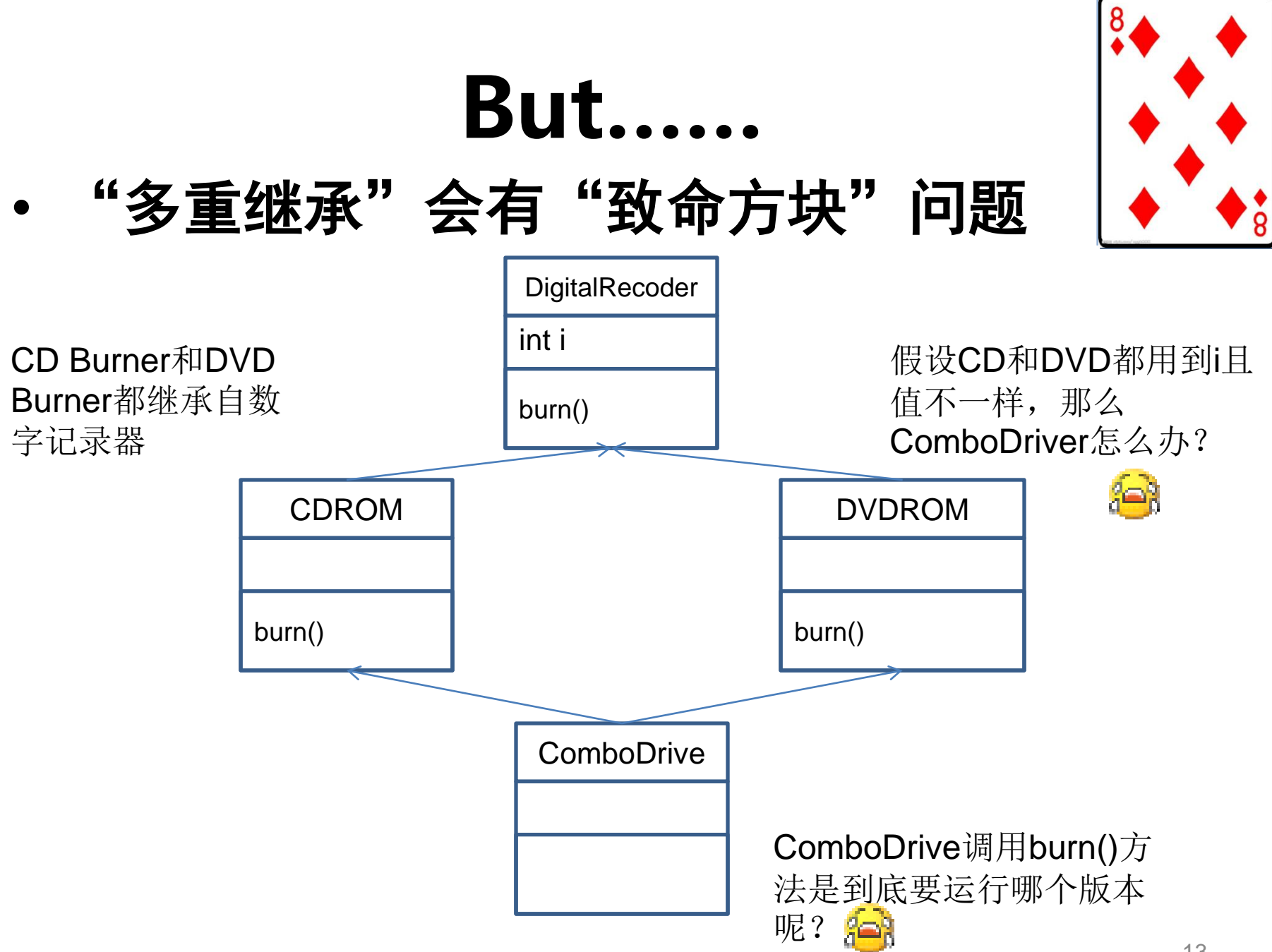

• 允许致命方块的程序语言会产生很糟糕的 复杂性问题。**C++…**

• **So how…?**

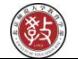

接口

- **Java**的解决方案是接口**interface**!
- 接口的定义

**public interface Pet{…}**

• 接口的实现

### **public class Dog extends Canine implements Pet{…}**

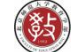

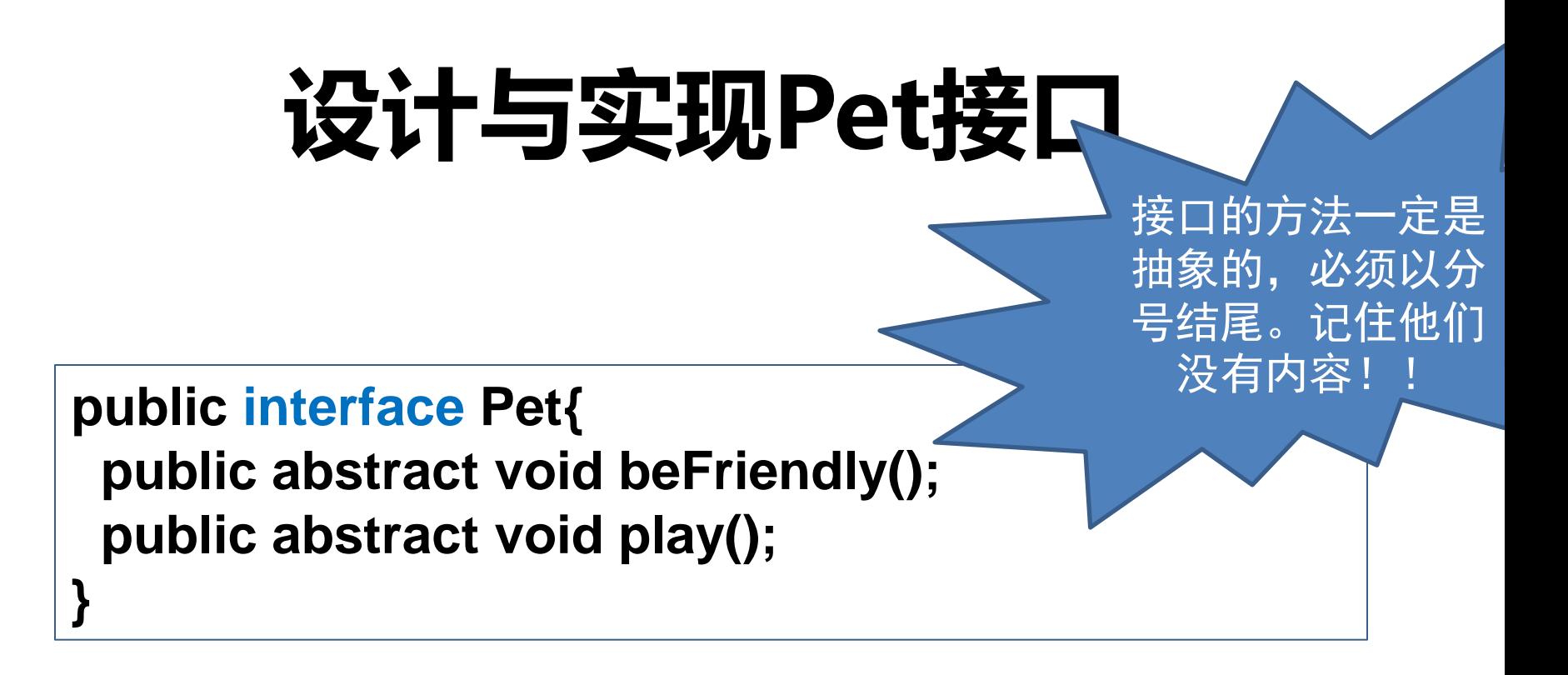

**public class Dog extends Canine implements Pet{ public void beFriendly(){…}; public void play(){…}; }** 必须实现Pet 的方法

### 不同继承树的类也可以实现相同的接口

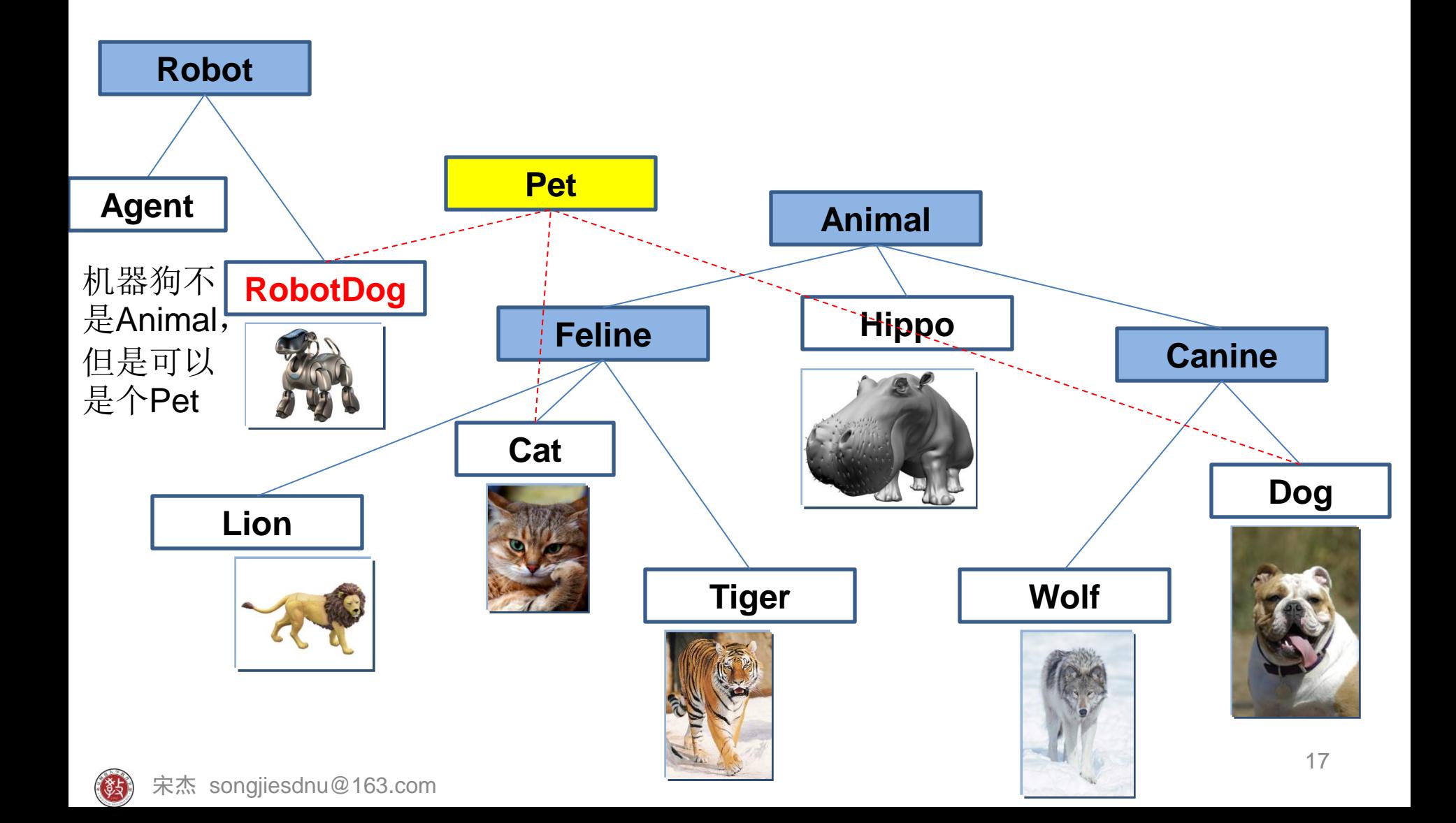

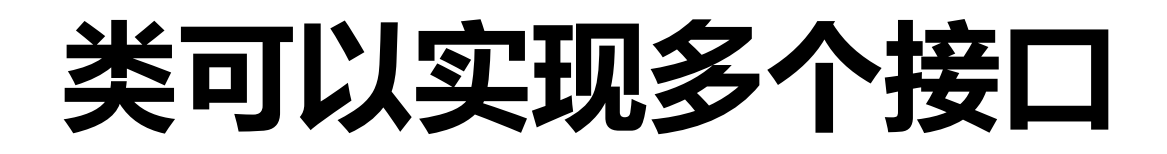

public class Dog extends Animal implements Pet, Food, Swim {…}

• **extend**只能有一个,**implement**可以有多 个

• 类来自单亲家庭**(superclass)**,但可以扮演 多重角色**(implement)**

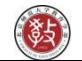

## 内部类Inner class

- 内部类方法可以访问该类所在作用域中的 数据,包括私有数据
- 内部类可以对同一个包中的其他类隐藏起 来
- 内部类的**class**文件会有一个**\$**符号(上机 时观察)

## 小结

- 面向对象的三个特点
	- 封装
	- 继承
	- 多态

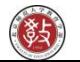

## Eclipse

# **GANYMEDE**

(c) Copyright Eclipse contributors and others. 2000, 2008. All rights reserved. Java and all Java-<br>related trademarks and logos are trademarks or registered trademarks of Sun Microsystems,<br>Inc. in the U.S., other countries

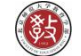

## JDK下载和环境变量设置

• **JDK**下载

**[http://lcell.bnu.edu.cn/do/lcpage?action](http://lcell.bnu.edu.cn/do/lcpage?action=view&koId=6735) [=view&koId=6735](http://lcell.bnu.edu.cn/do/lcpage?action=view&koId=6735)**

• **JDK**环境变量配置

**[http://lcell.bnu.edu.cn/do/lcpage?action=](http://lcell.bnu.edu.cn/do/lcpage?action=view&koId=2936) [view&koId=2936](http://lcell.bnu.edu.cn/do/lcpage?action=view&koId=2936)**

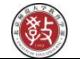

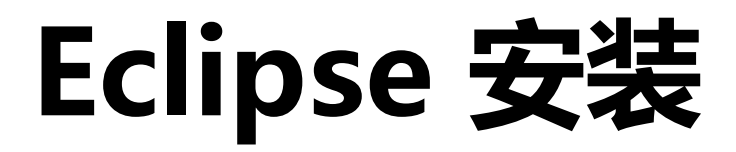

### • **Download it from http://www.eclipse.org**

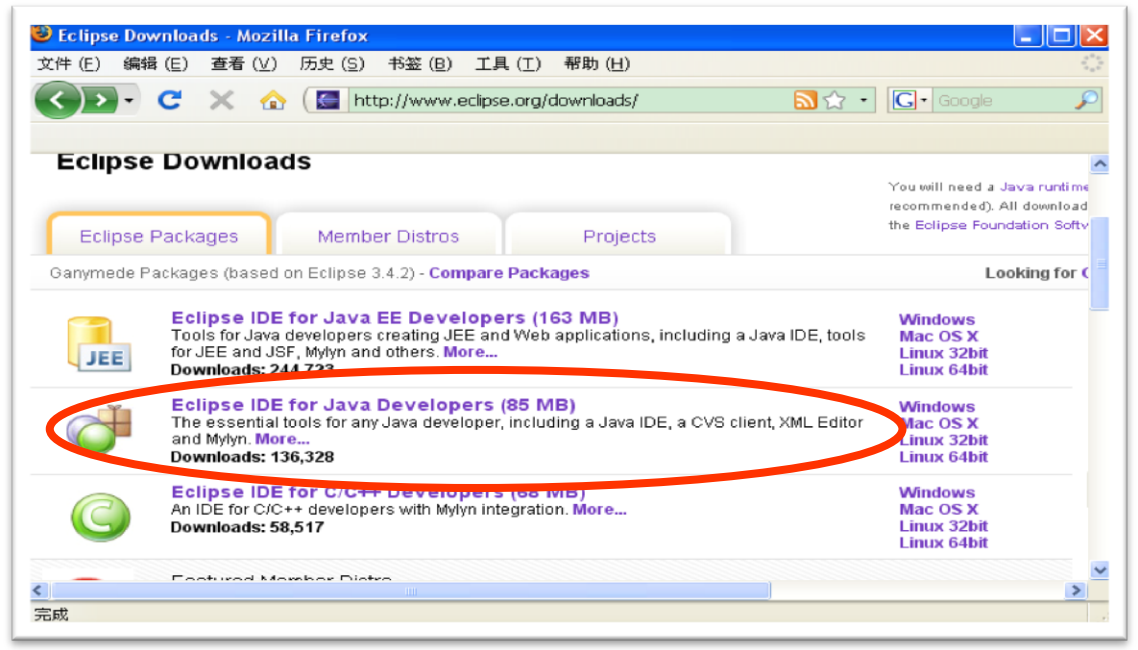

- 或者**<http://lcell.bnu.edu.cn/do/lcpage?action=view&koId=6735>**
- 绿色软件, 解压即可

## Eclipse工程的建立

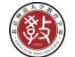

## Eclipse中的包和工程高级配置

### • 参考 **[http://lcell.bnu.edu.cn/lc/lc\\_index.jsp?id](http://lcell.bnu.edu.cn/lc/lc_index.jsp?id=1652&courseId=113336) [=1652&courseId=113336](http://lcell.bnu.edu.cn/lc/lc_index.jsp?id=1652&courseId=113336)**

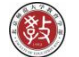

# Eclipse调试、自动生成

### • **Bug**的典故

- 格蕾丝·霍波Grace Hopper(计算机语言之母)在软件设计领域的第 一项重大"发明",竟是创造出一个著名的计算机术语——"bug" 。1946年,她在发生故障的MarkⅡ计算机的继电器触点里,找到 了一只被夹扁的小飞蛾,正是这只小虫子"卡"住了机器的运行。 霍波顺手将飞蛾夹在工作笔记里,并诙谐地把程序故障称为"bug" 。bug的意思是"臭虫",而这一奇怪的称呼,后来演变成计算机 行业的专业术语。虽然现代电脑再也不可能夹扁任何飞蛾,大家还 是习惯地把排除程序故障叫做Debug(除虫)。
- 使用**eclipse**简化工作
	- 调试
	- 自动生成set和get方法以及构造函数
- 宋杰 songjiesdnu@163.com – 自动生成规范Javadoc <sup>26</sup>

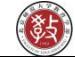

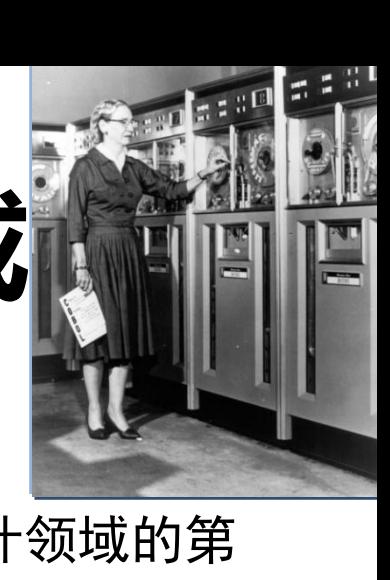

### 04面向对象程序设计思想 (3)接口与内部类 &Eclipse

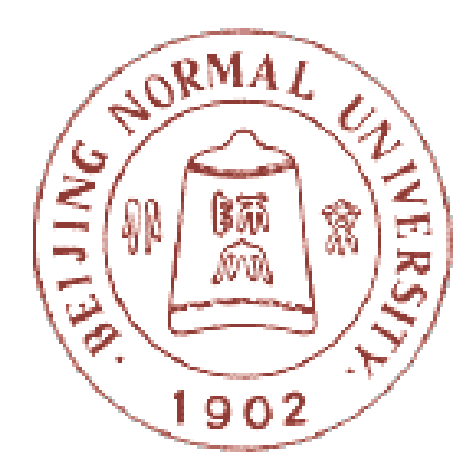

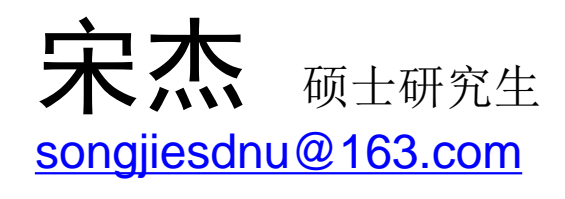

### 北京师范大学教育技术学院 现代教育技术研究所

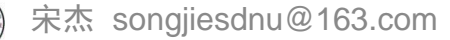